## Exercice 1

Calculer le résultat des additions posées suivantes :

$$
\begin{array}{c|c}\n8\,2,7 \\
+ & 8,6 \\
\hline\n& 8,14 \\
+ & 8,1 \\
\hline\n& 8,1\n\end{array}
$$
\n
$$
\begin{array}{c|c}\n8\,1,4 \\
+ & 8,1 \\
\hline\n& 8,1\n\end{array}
$$
\n
$$
\begin{array}{c|c}\n6\,1,9 \\
+ & 8,1 \\
\hline\n\end{array}
$$

### Exercice 2

Calculer le résultat des additions posées suivantes :

$$
\begin{array}{c|c|c}\n71,7 & 66,9 \\
+ 6,3 & + 9,6 \\
\end{array}
$$
\n
$$
\begin{array}{c|c|c}\n75,8 \\
+ 6,7 \\
\end{array}
$$

### Exercice 3

Calculer le résultat des additions posées suivantes :

$$
\begin{array}{c|c}\n60,7 \\
+ 6,5 \\
\hline\n\end{array}\n\qquad\n\begin{array}{c|c}\n86,2 \\
+ 6,7 \\
\hline\n\end{array}\n\qquad\n\begin{array}{c|c}\n80,5 \\
+ 7,5 \\
\hline\n\end{array}
$$

# Exercice 4

Calculer le résultat des additions posées suivantes :

$$
\begin{array}{c|c|c|c|c|c} 93,5 & & 96,8 & & 64,7 \\ + & 8 & & + & 6,5 & + & 5,4 \end{array}
$$

# Exercice 5

Calculer le résultat des additions posées suivantes :

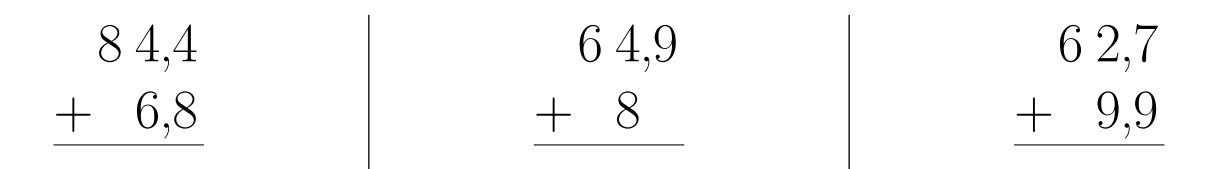